## <mark>タ<sup>ァューション・モハ</mark>スl!チョイス モパスl!チョイス"050"<br>プレフィックス設定マニュアル</mark></sup>

docomoをご利用の方

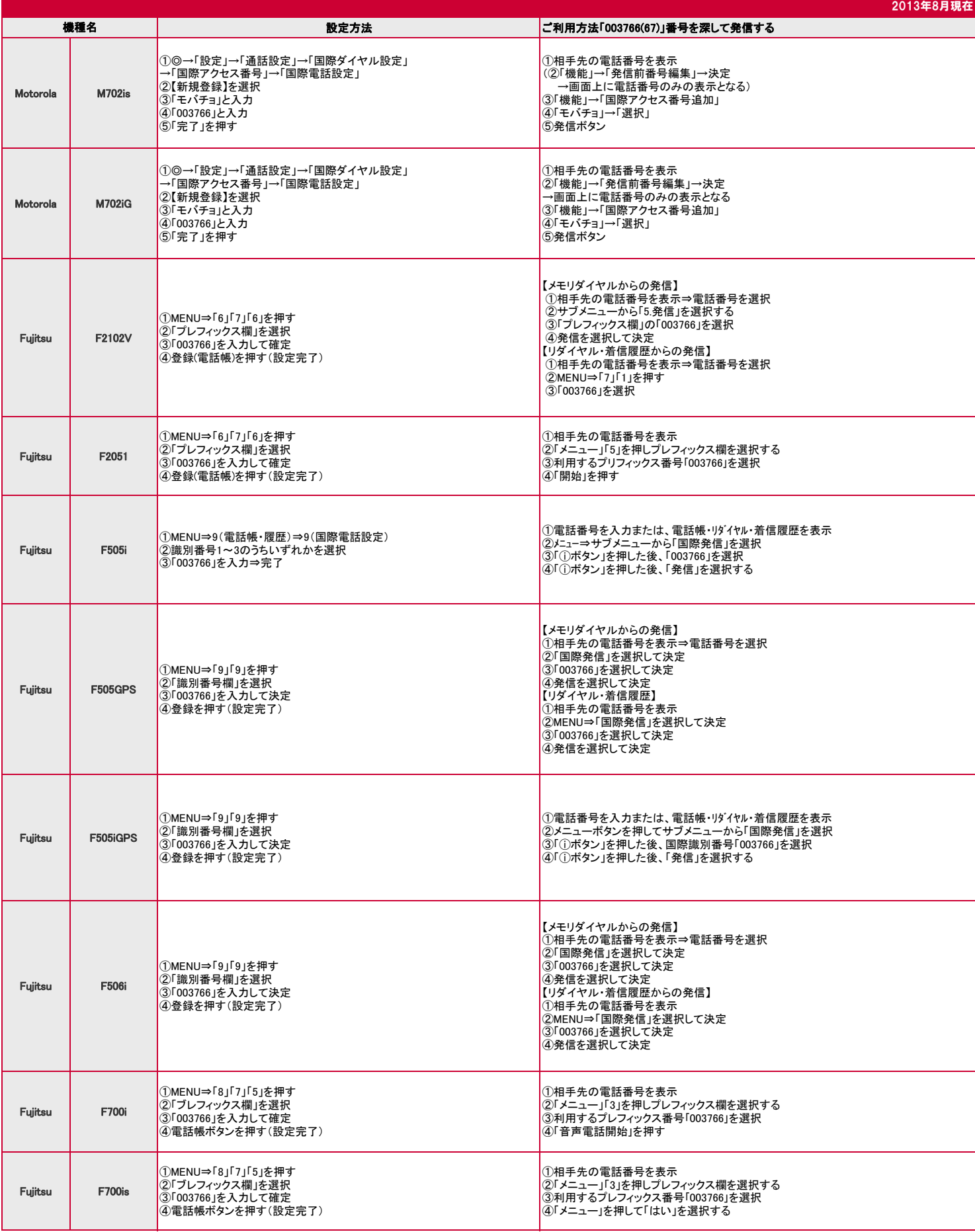

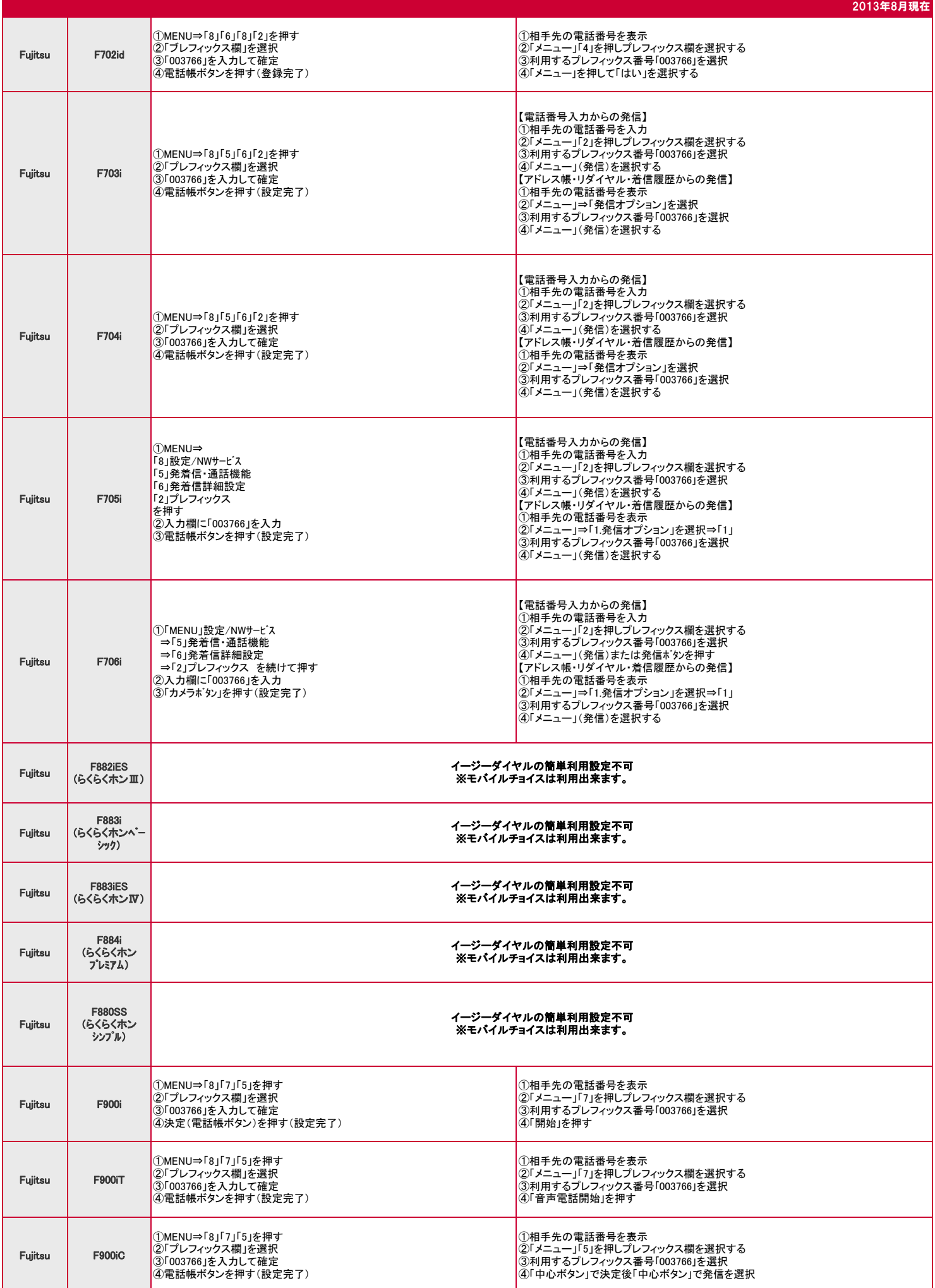

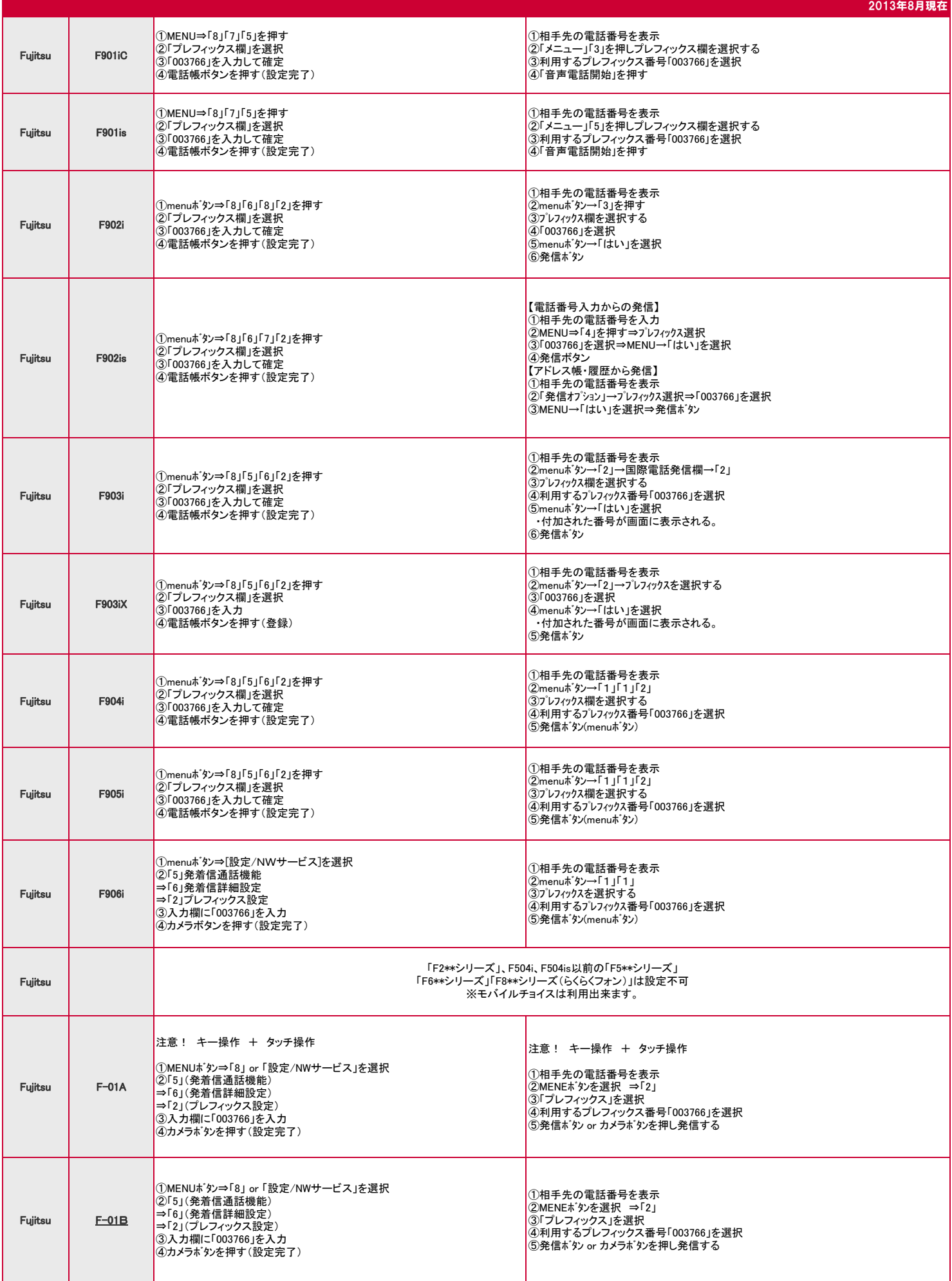

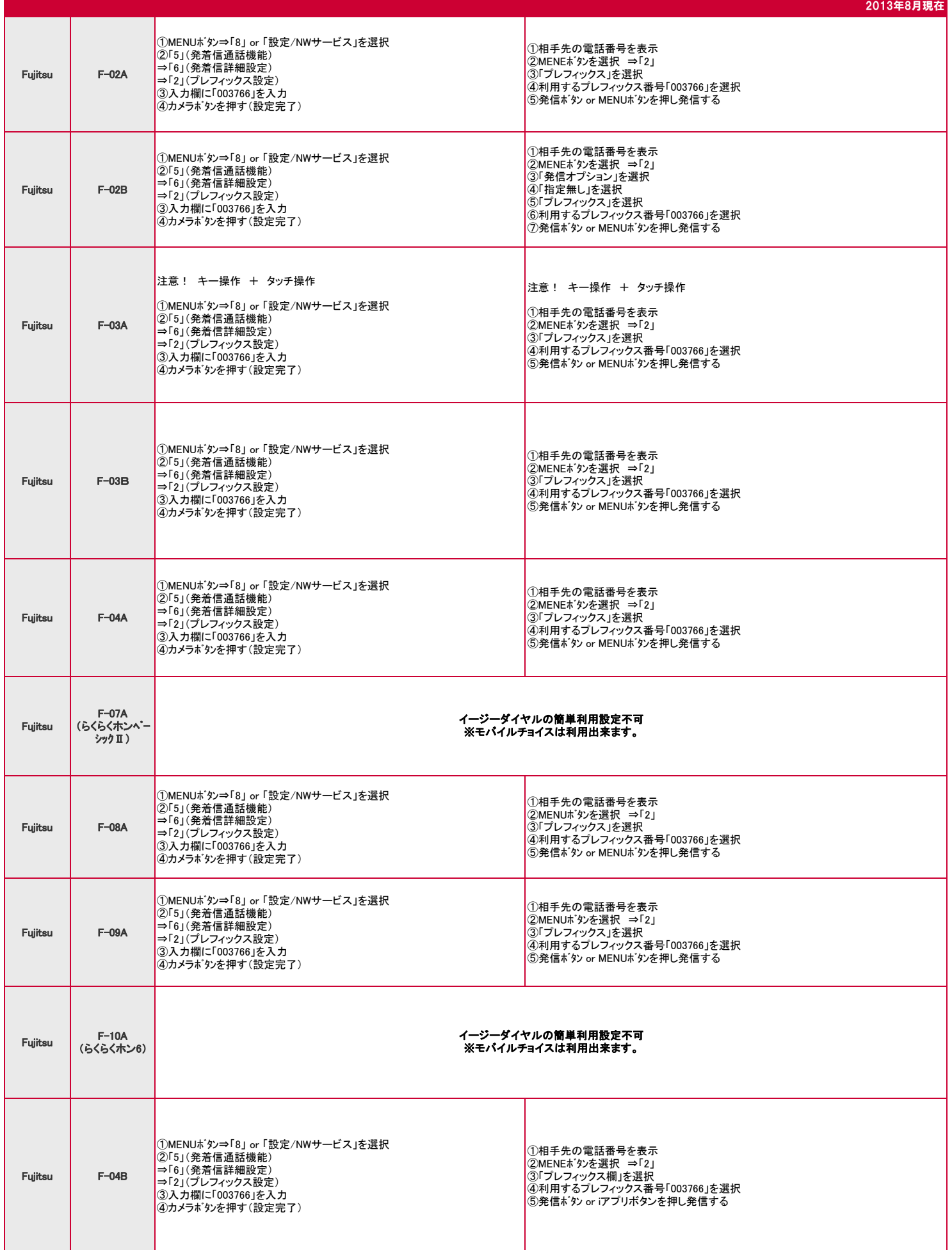

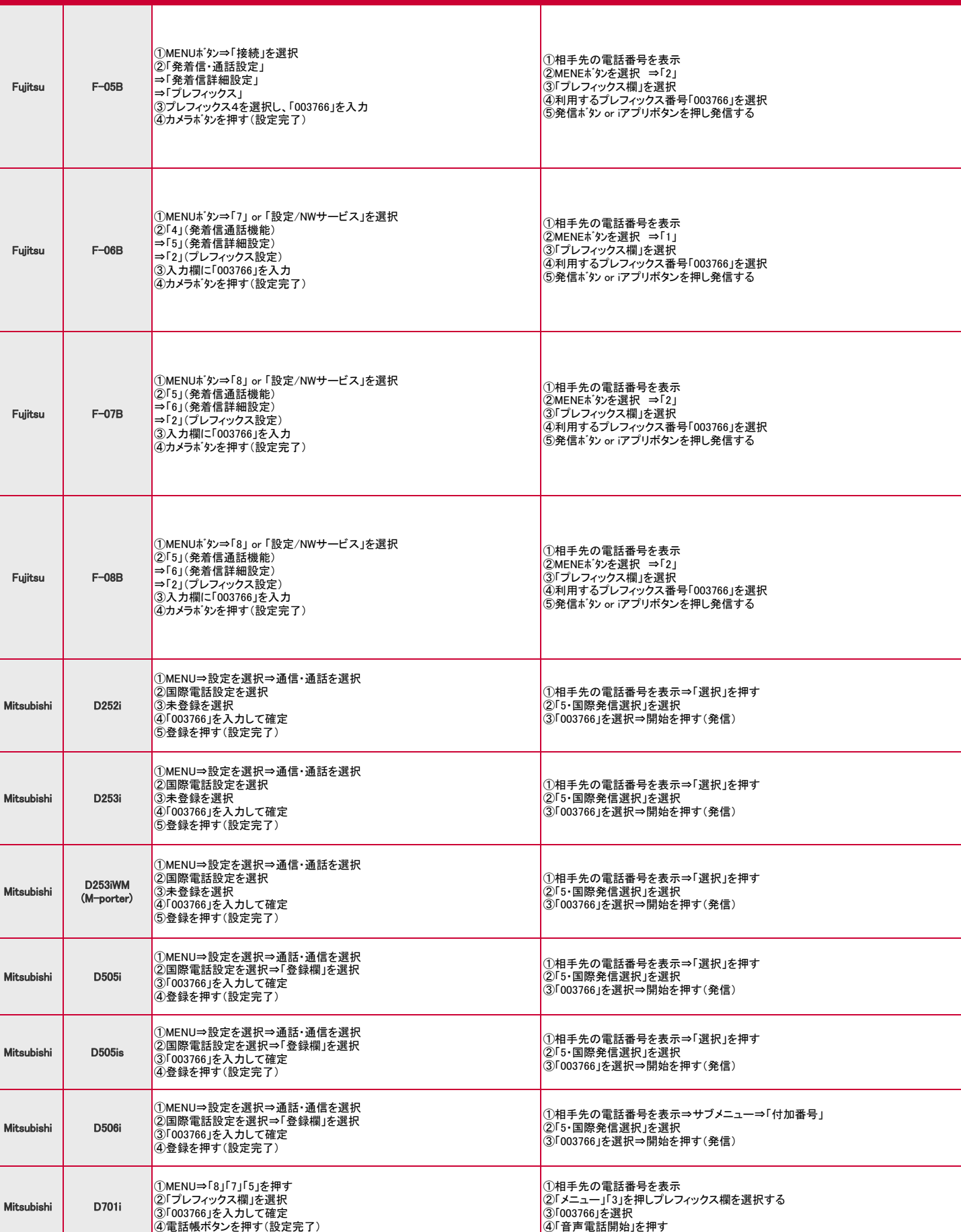

Fujit

Fujit

Fujit

Mitsu

Mitsu

Mitsu

Mitsu

Mitsu

Mitsu

2013年8月現在

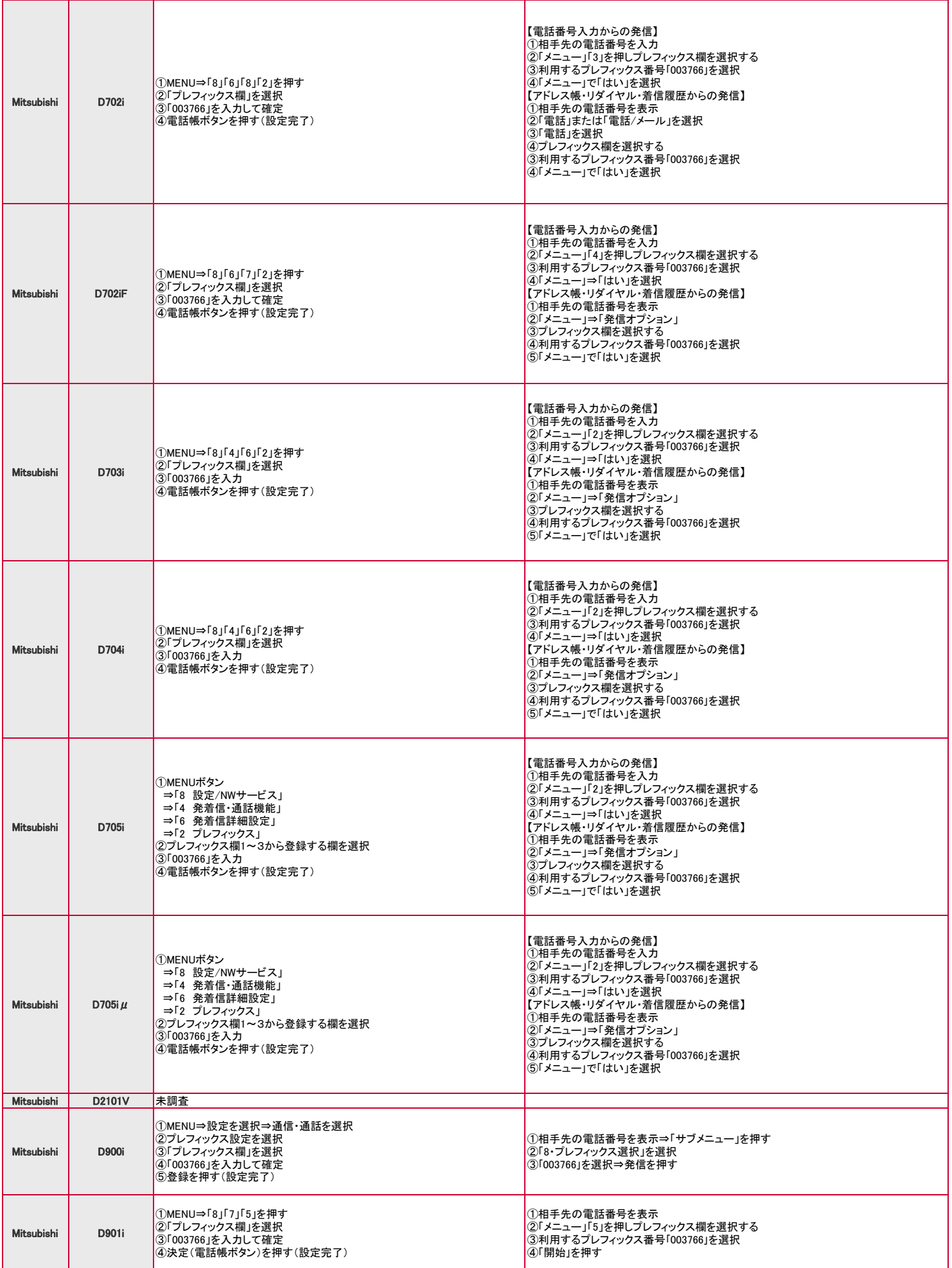

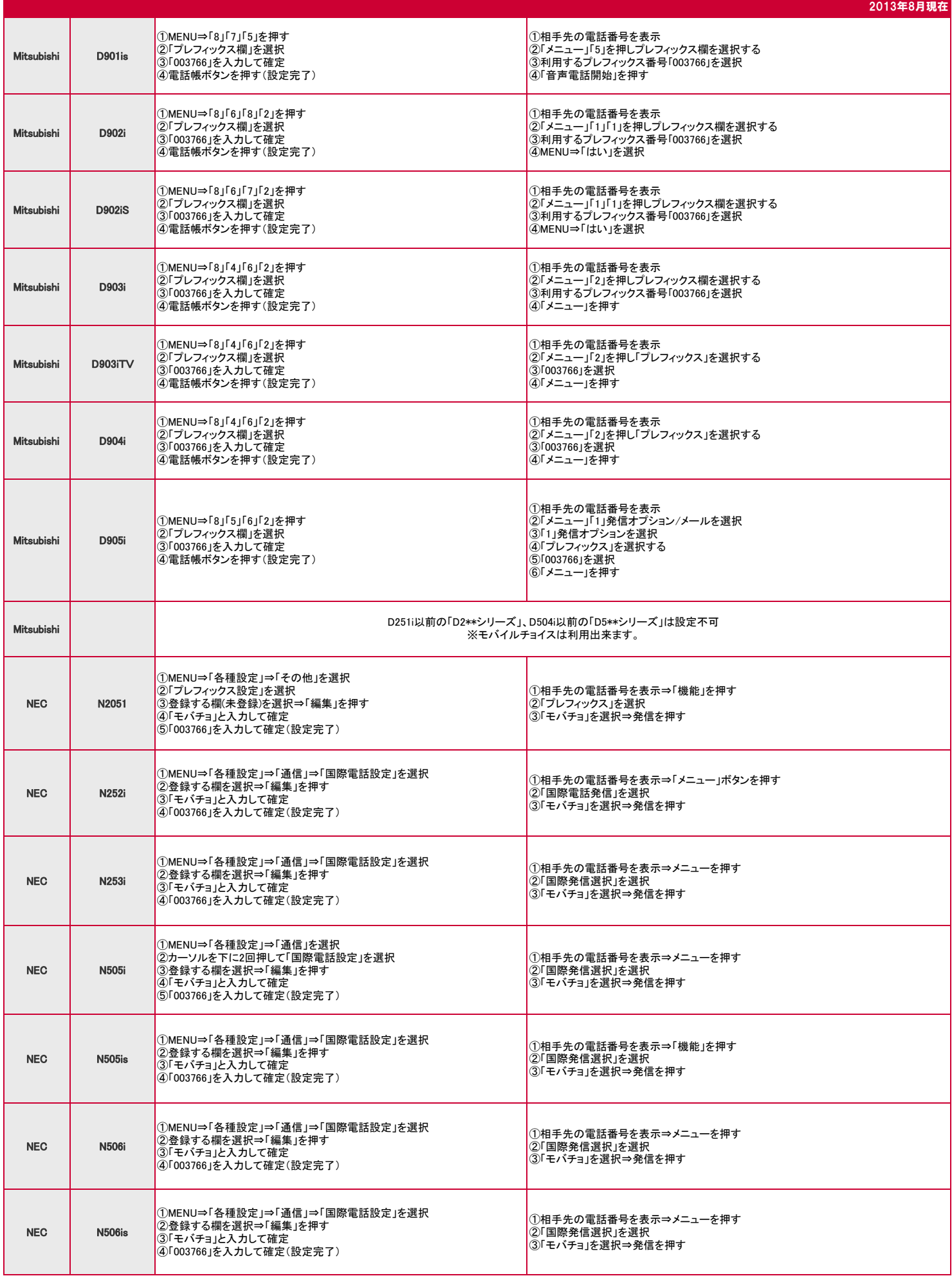

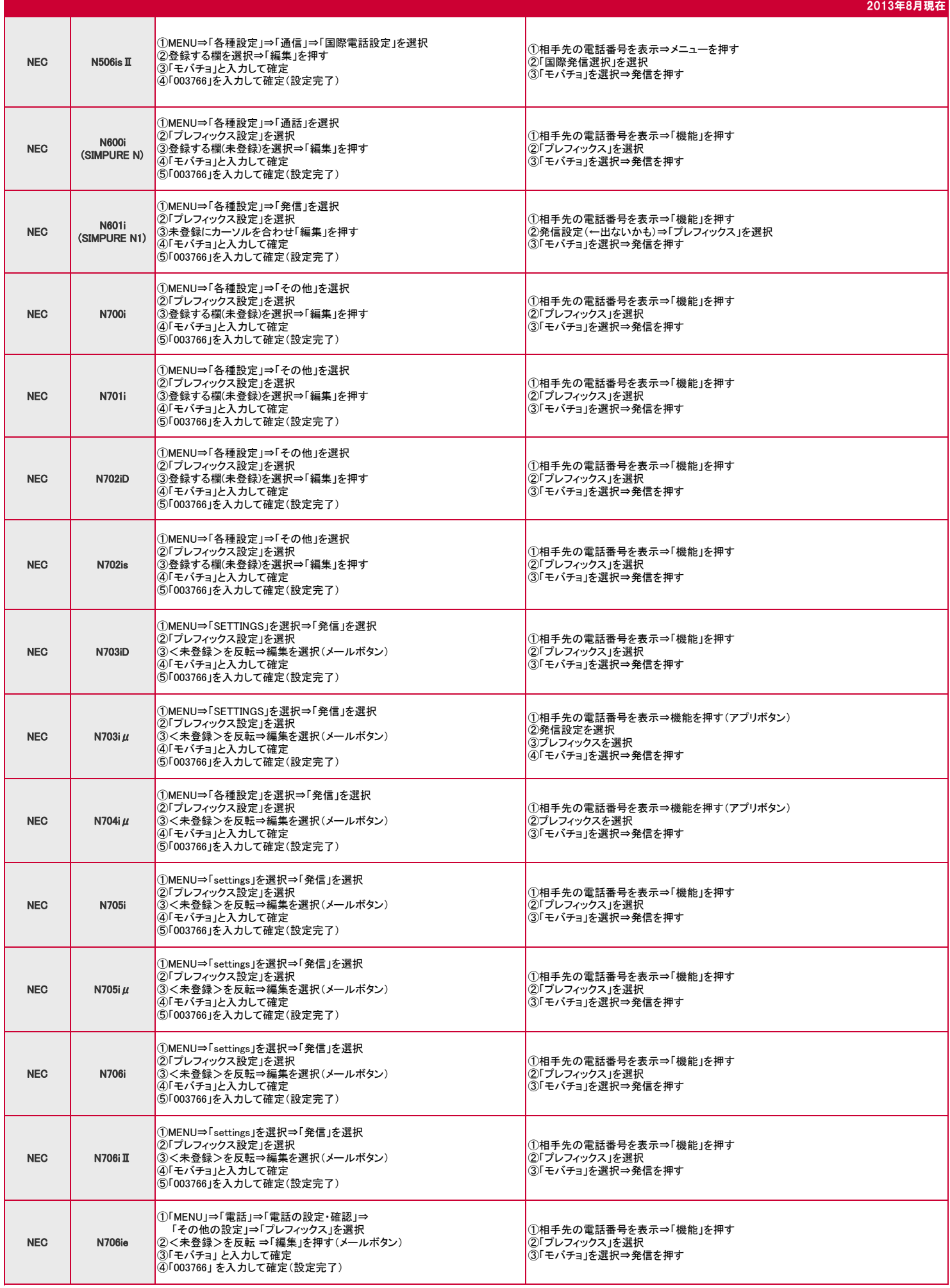

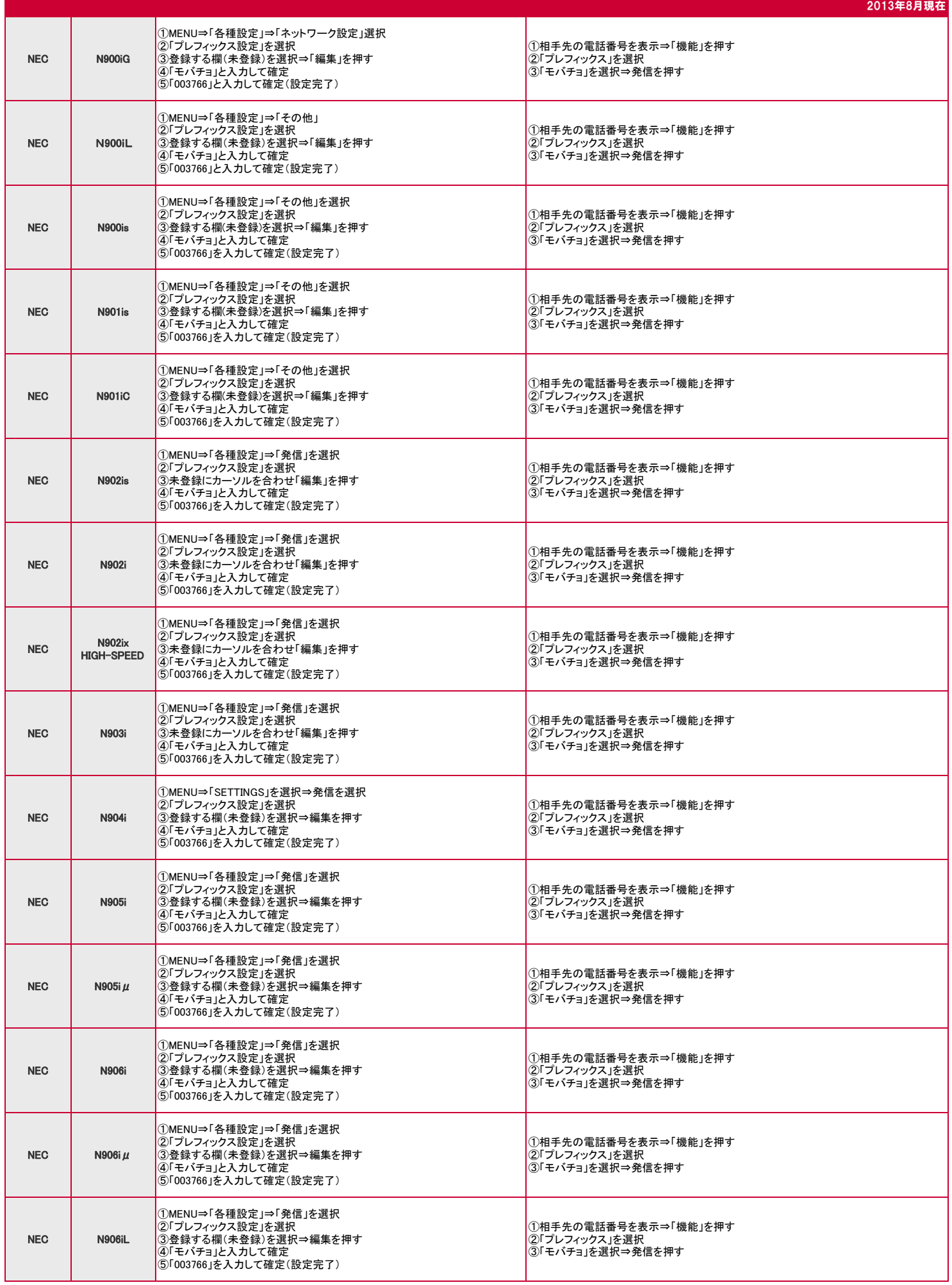

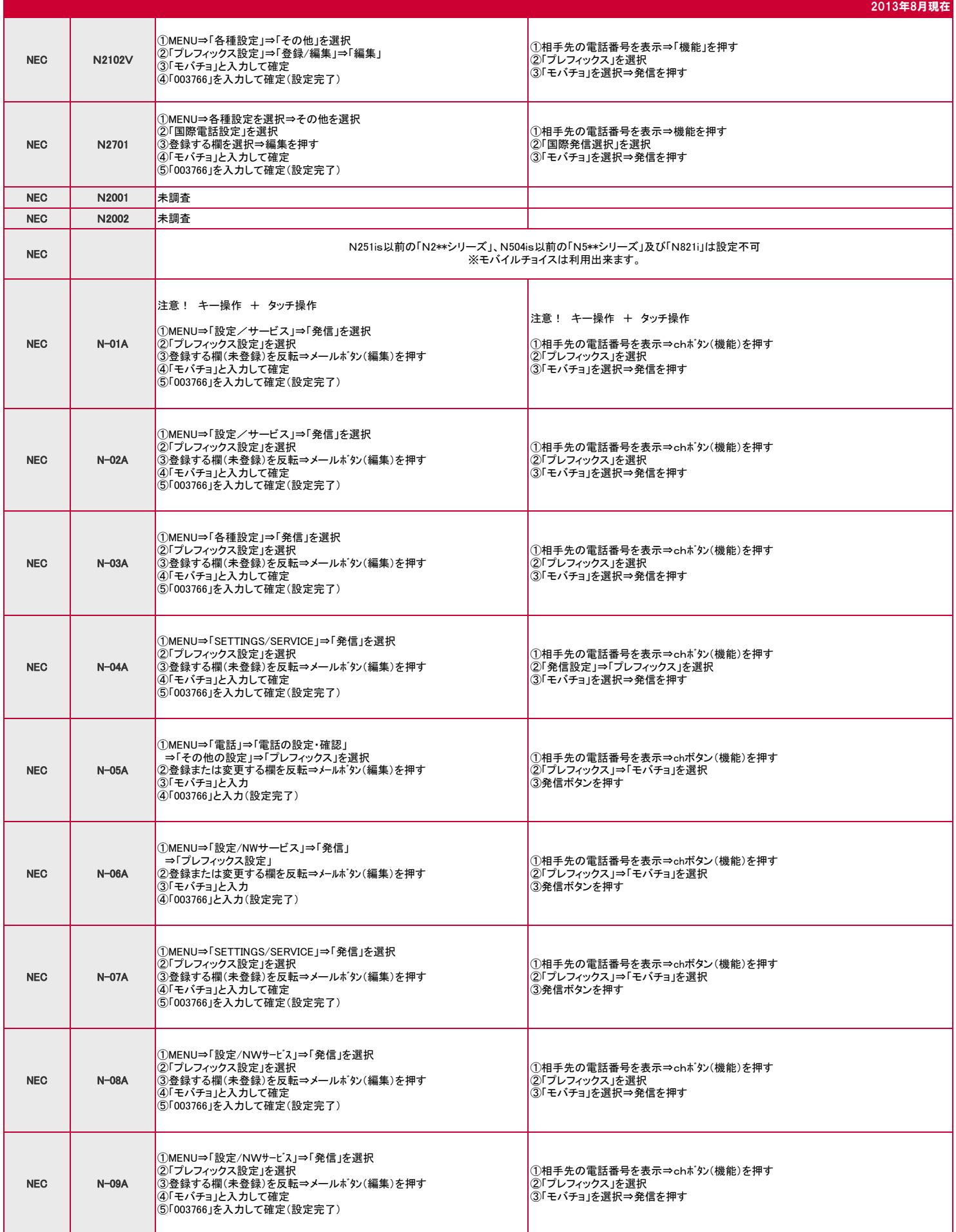

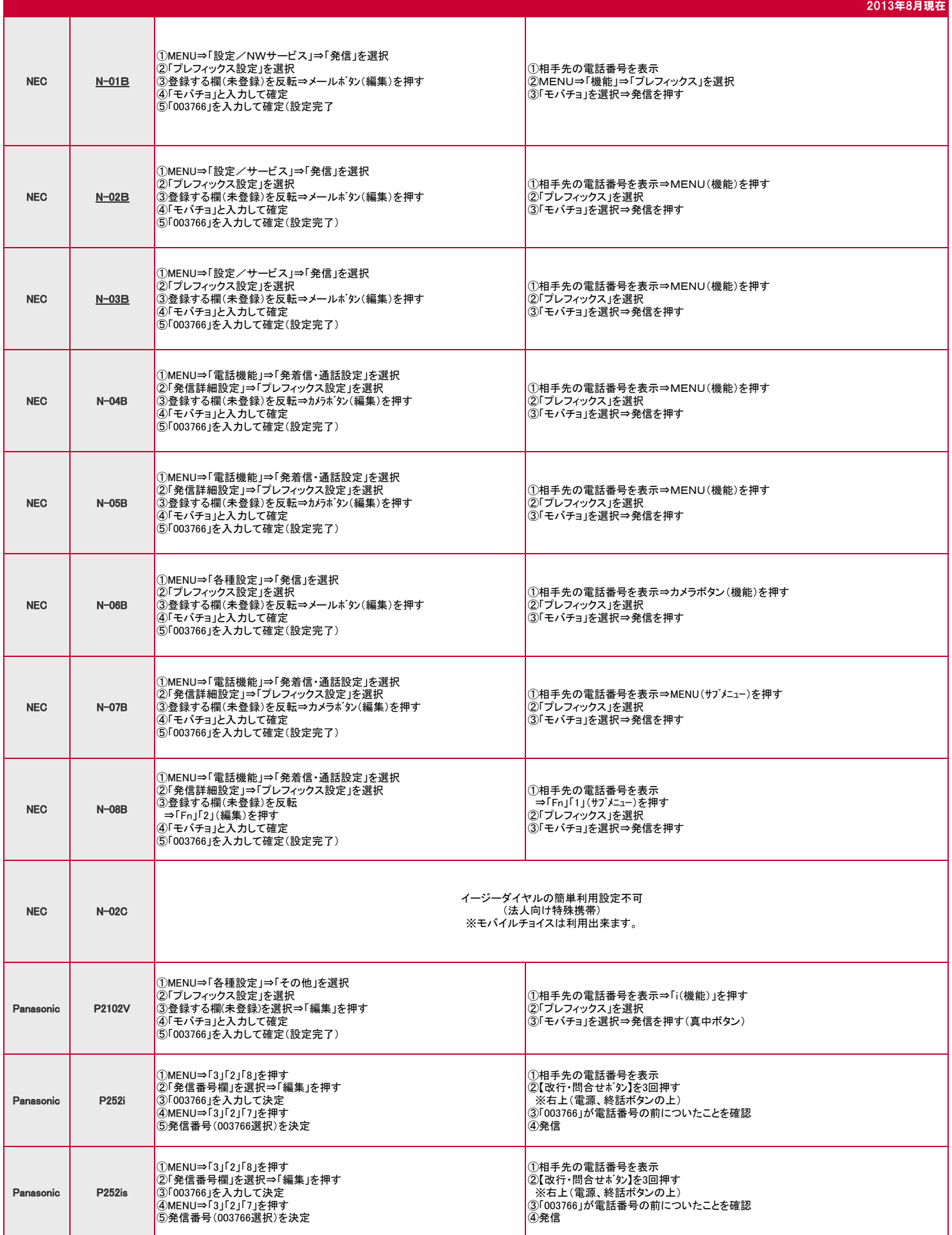

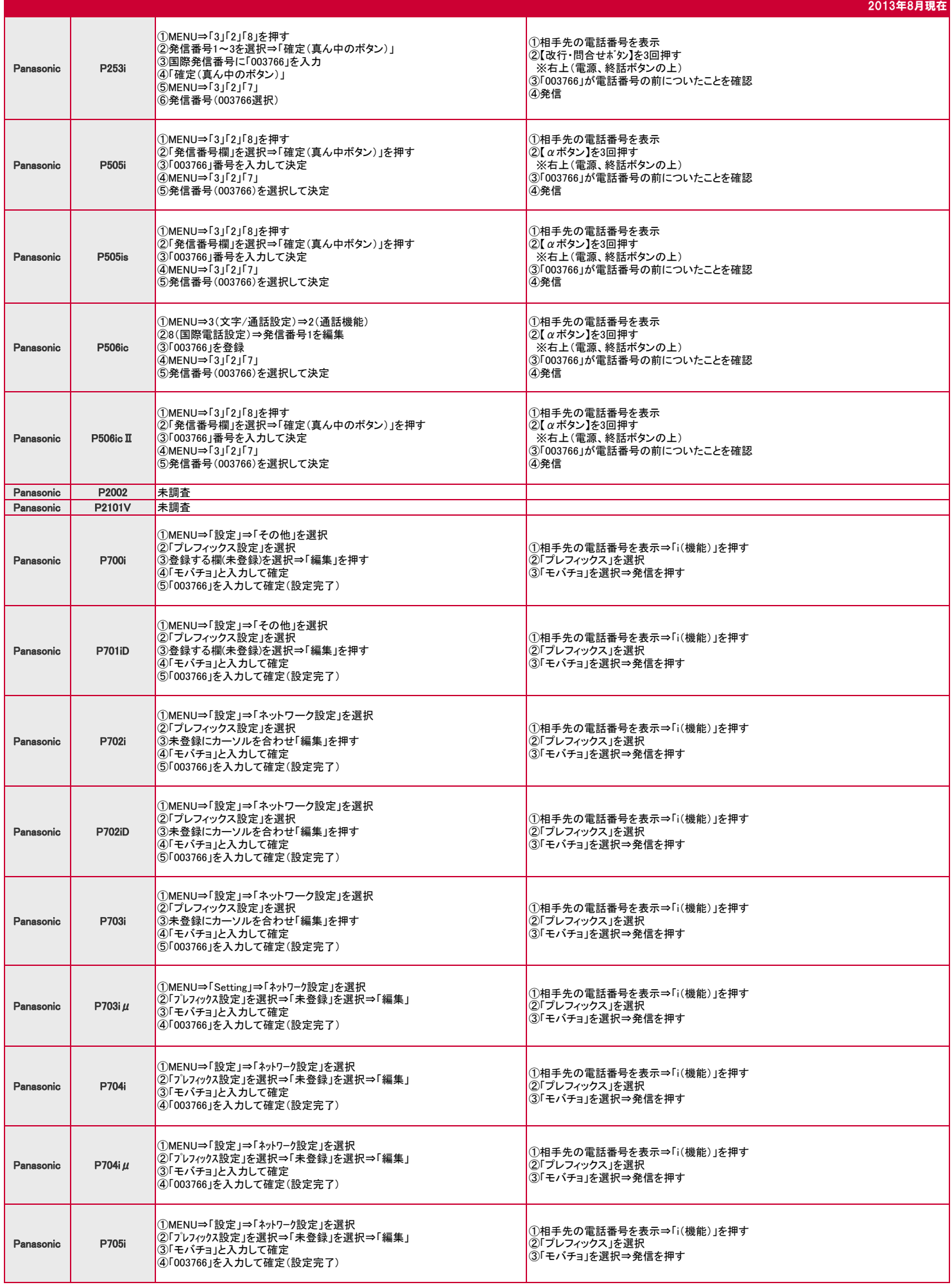

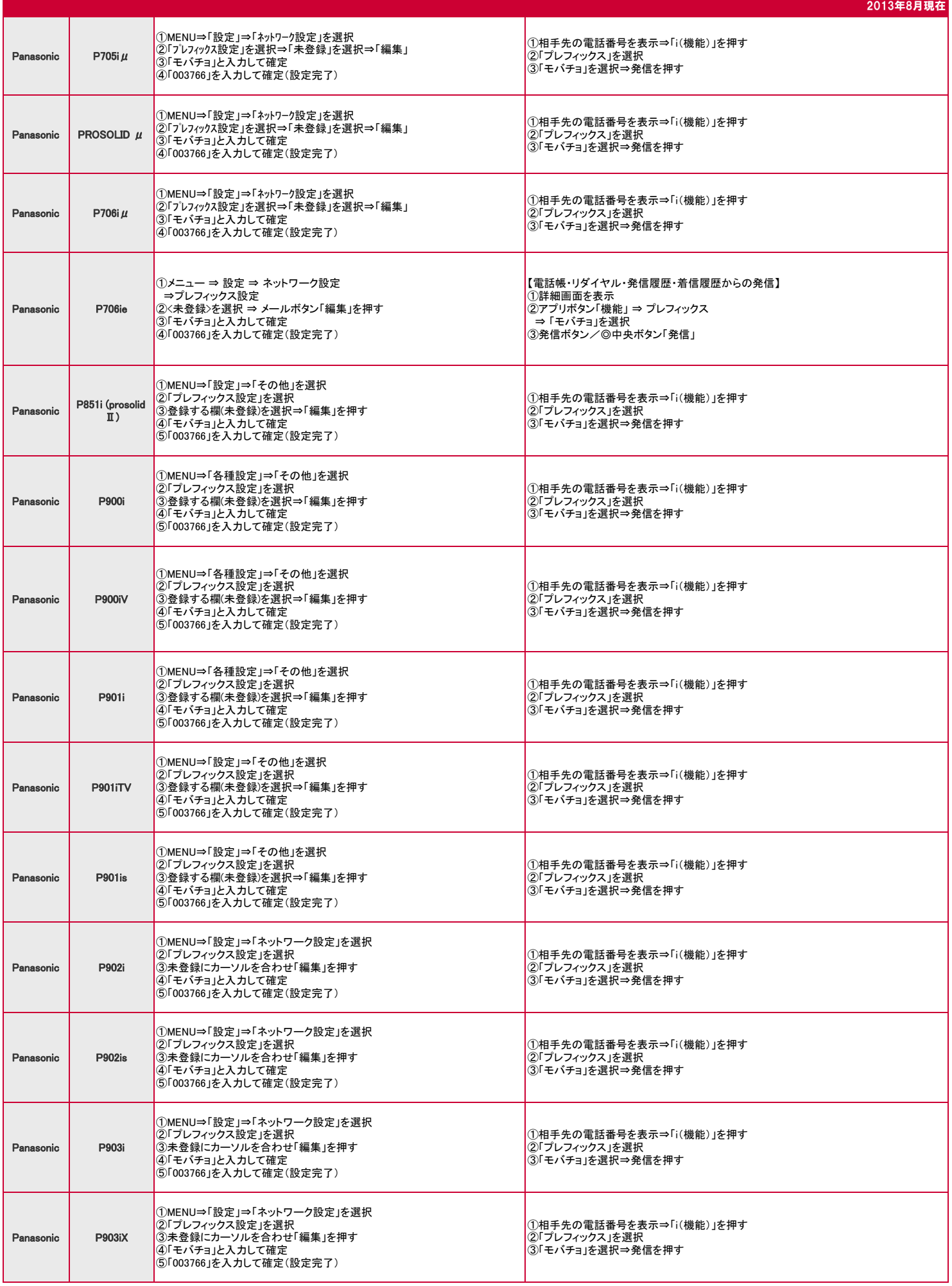

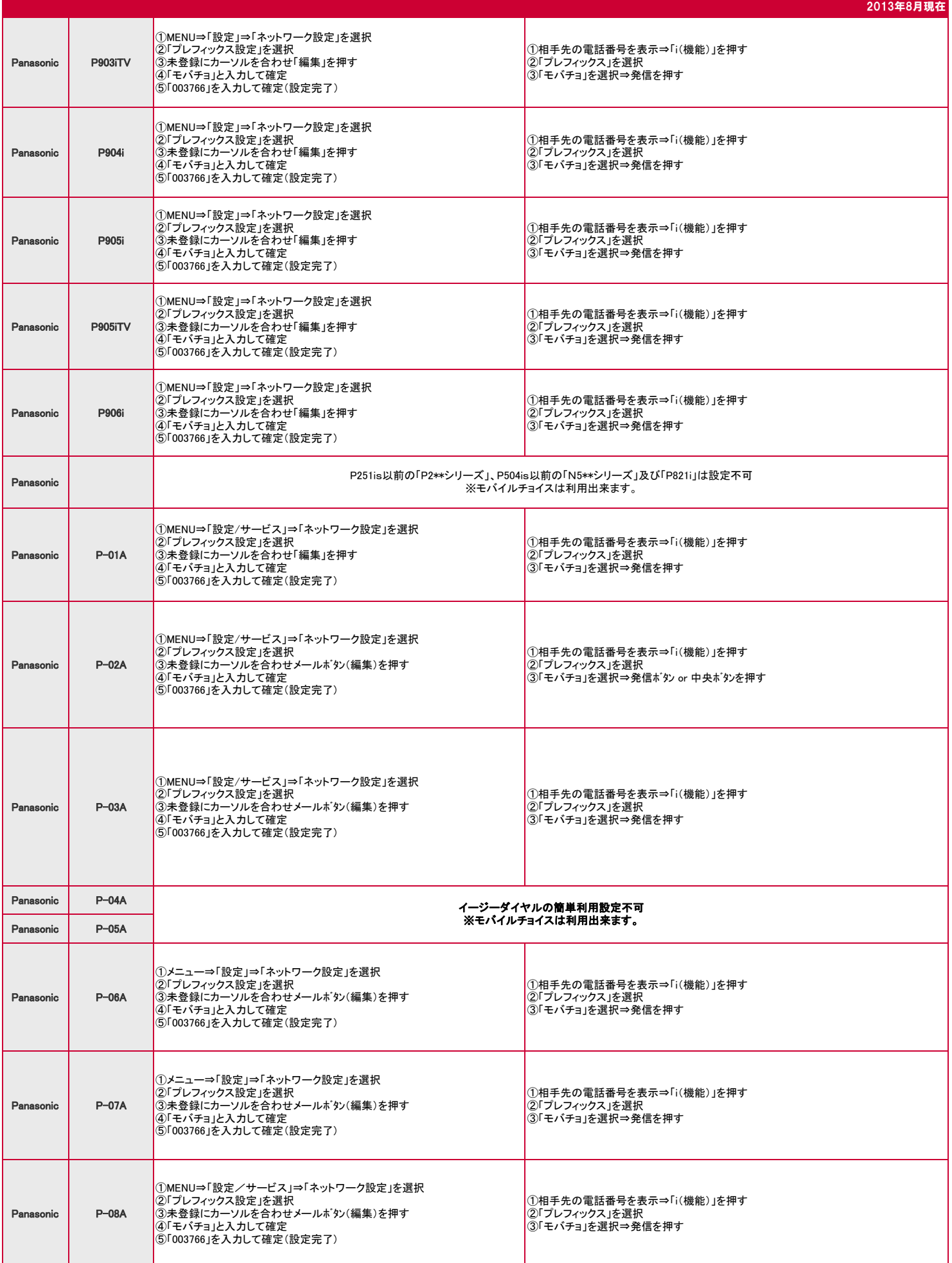

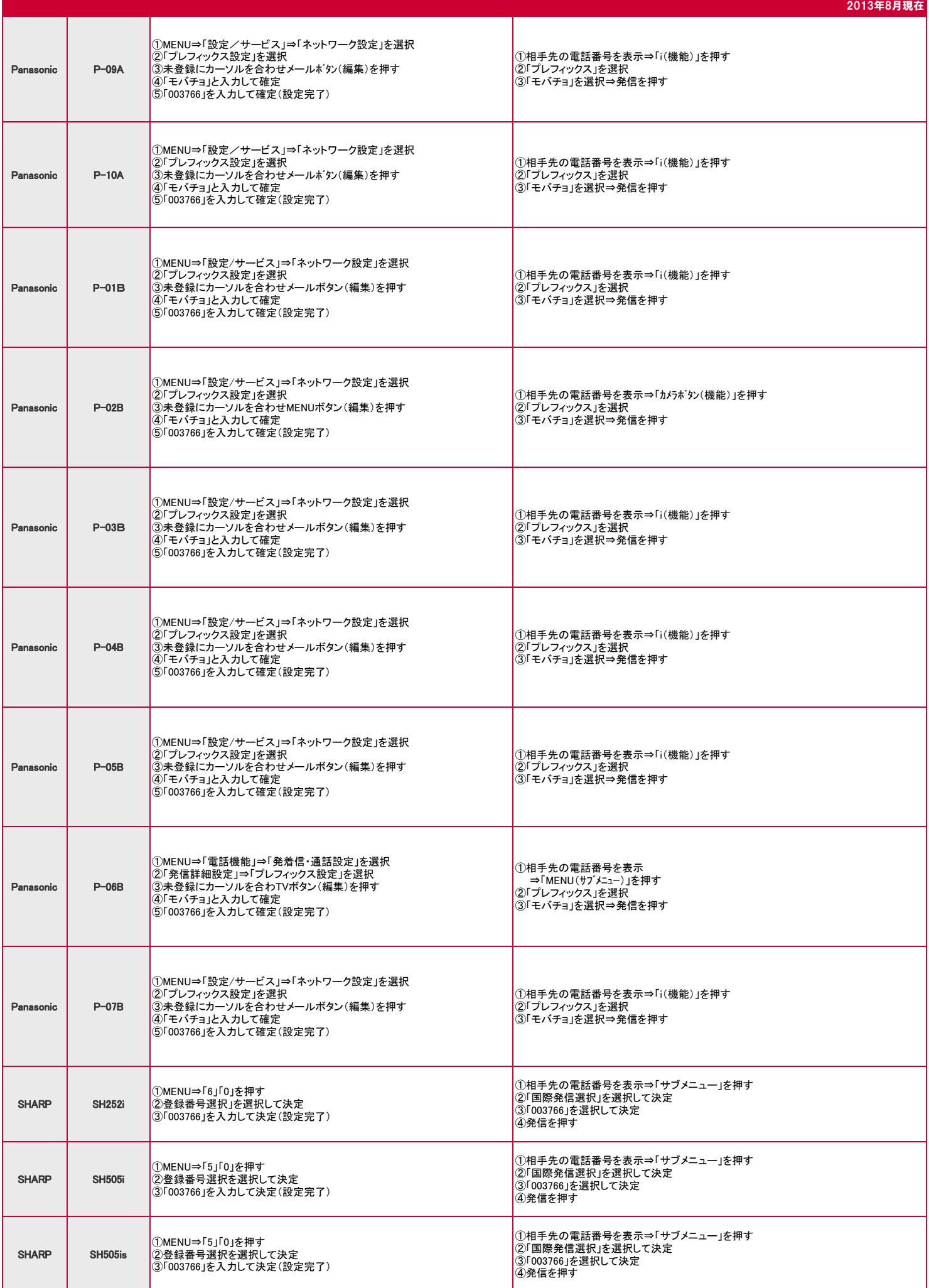

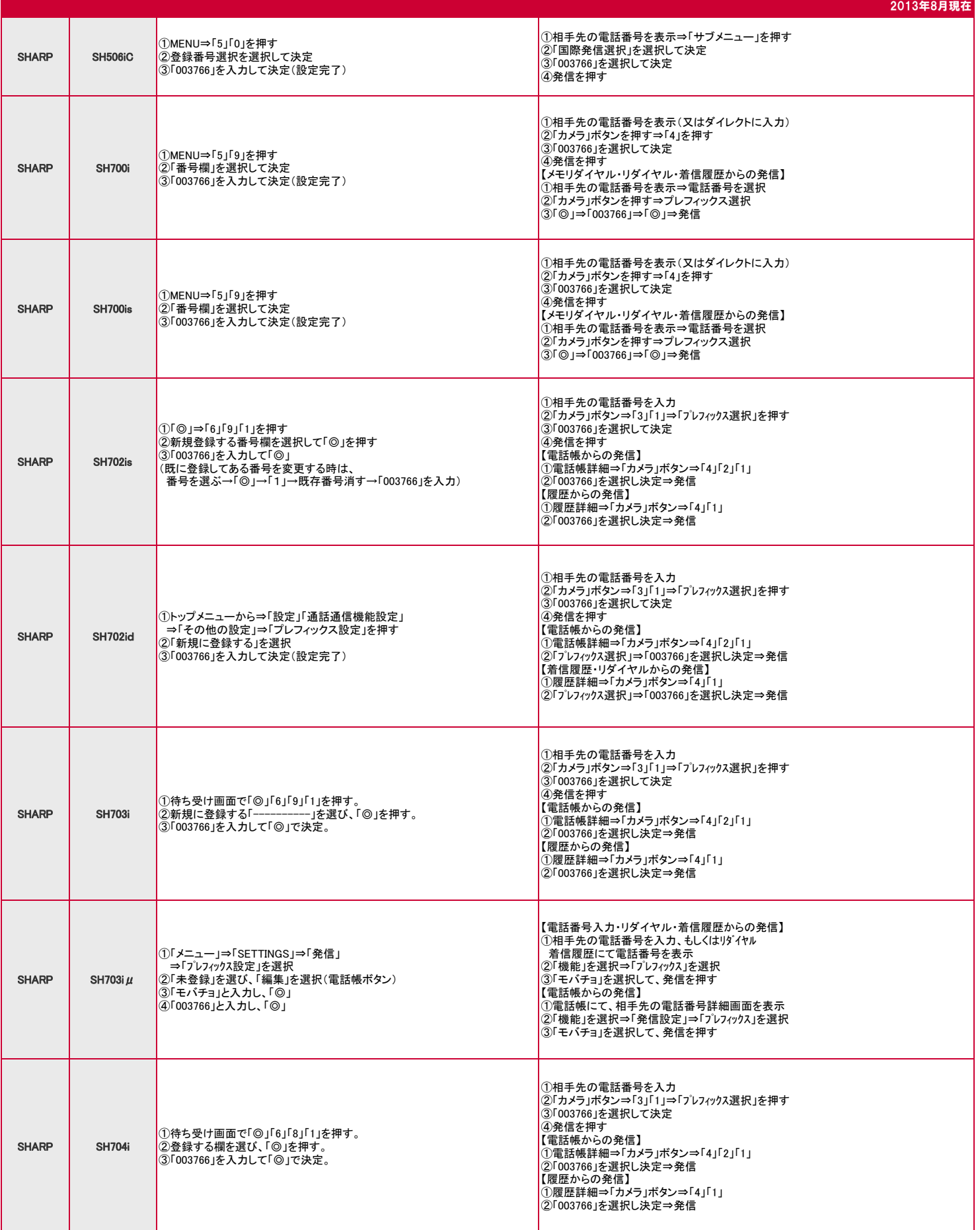

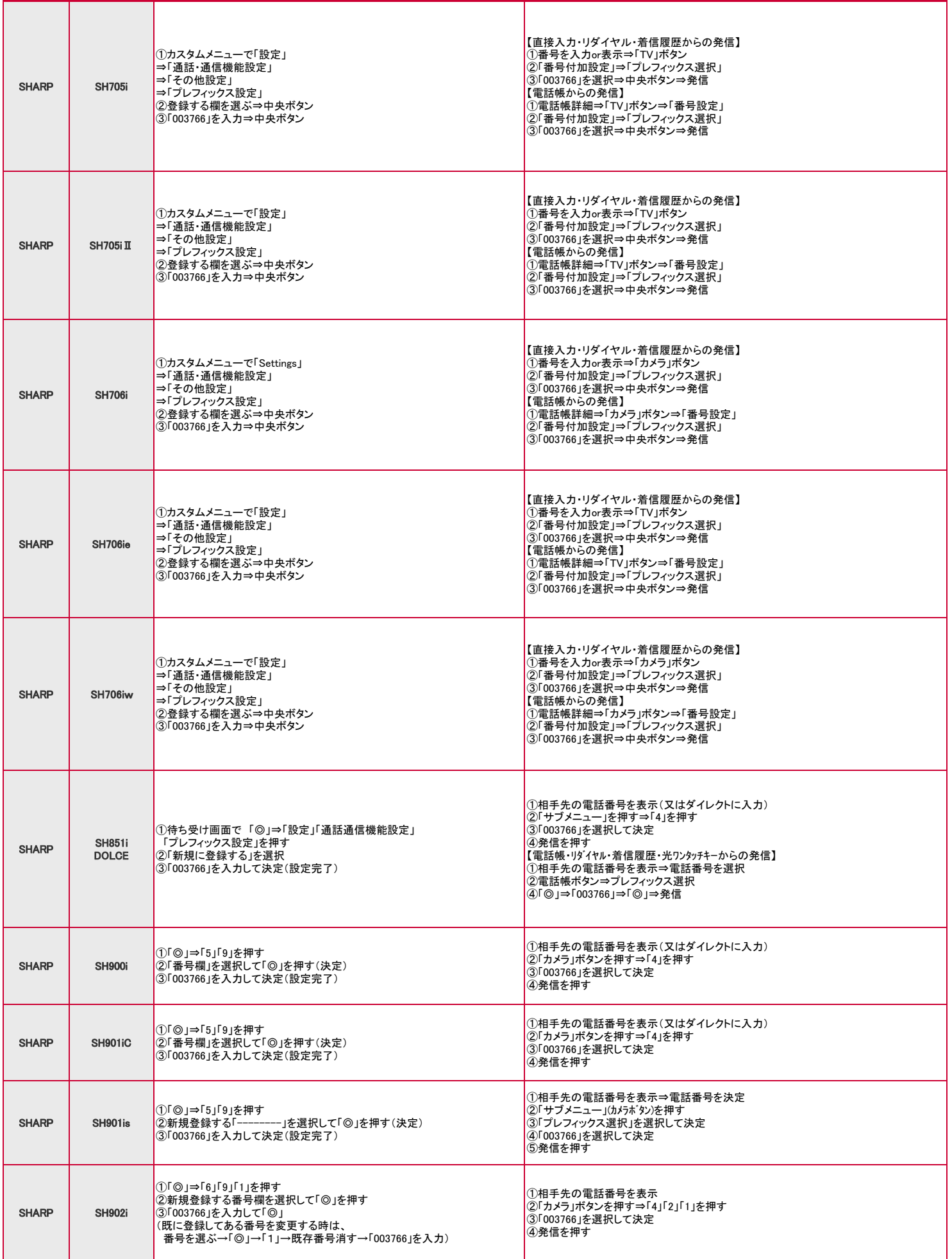

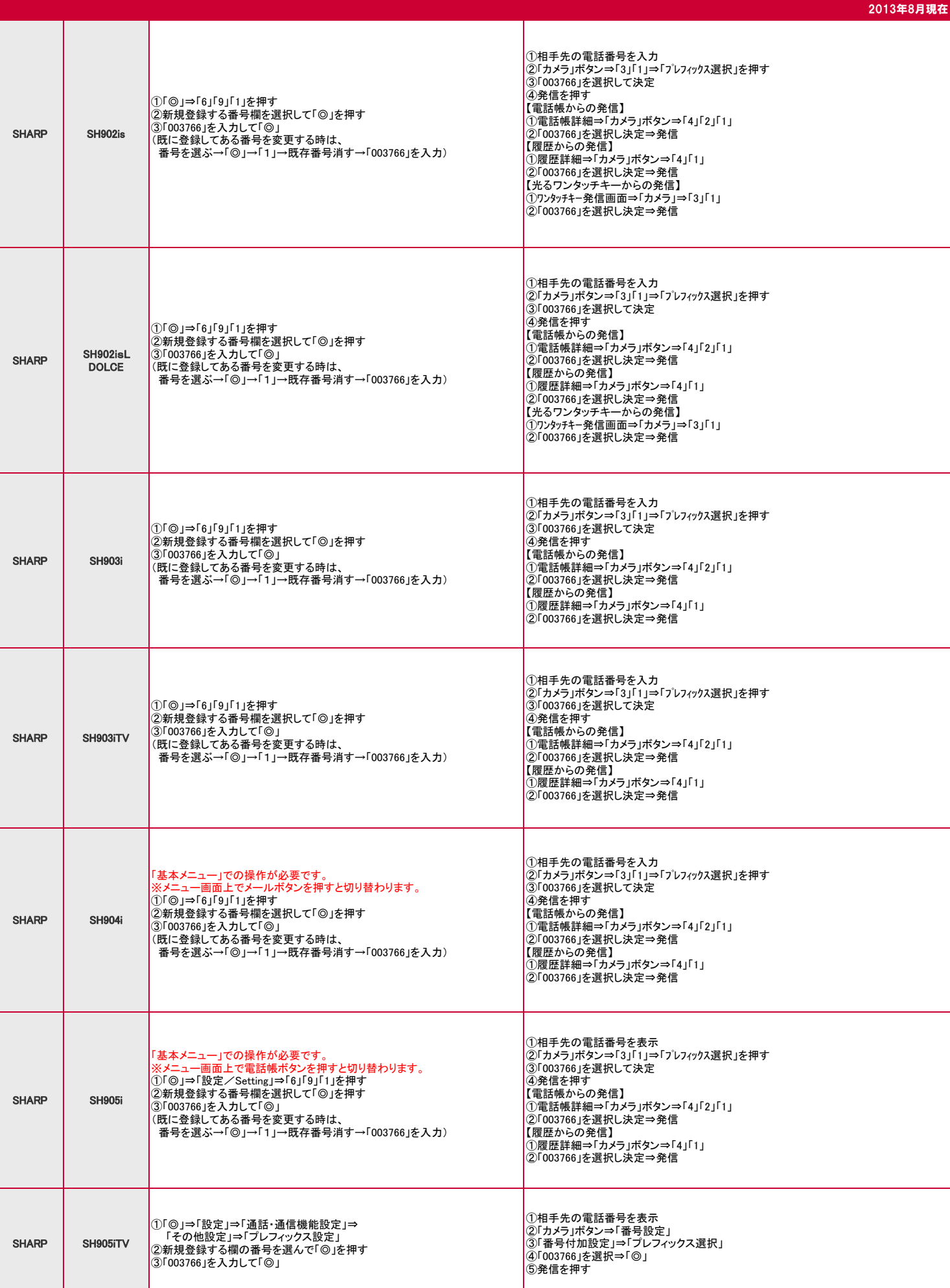

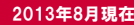

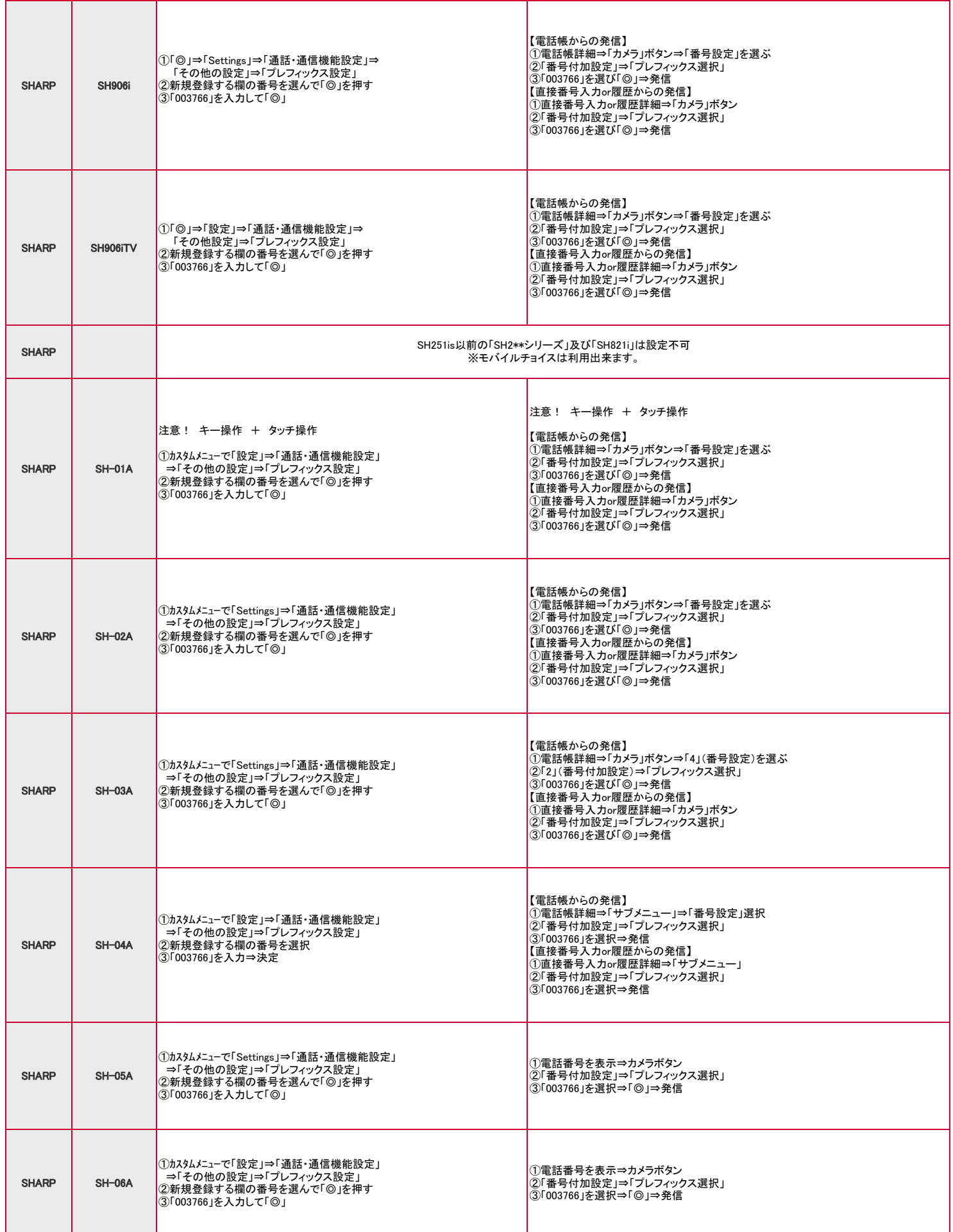

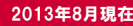

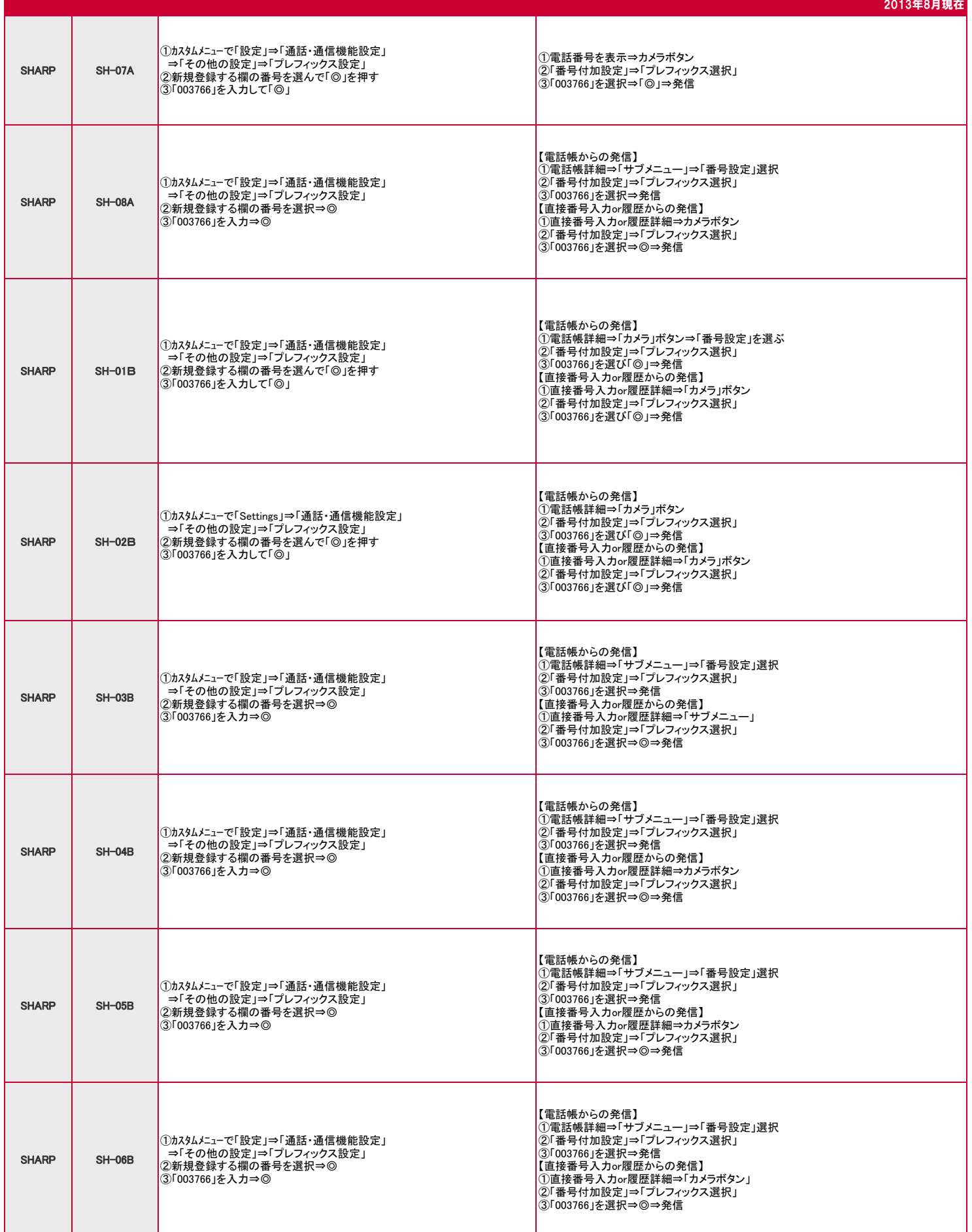

2013年8月現在

![](_page_20_Picture_227.jpeg)

![](_page_21_Picture_322.jpeg)

2013年8月現在

![](_page_22_Picture_318.jpeg)

![](_page_23_Picture_130.jpeg)